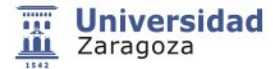

# **28701 - Graphic expression I**

#### **Información del Plan Docente**

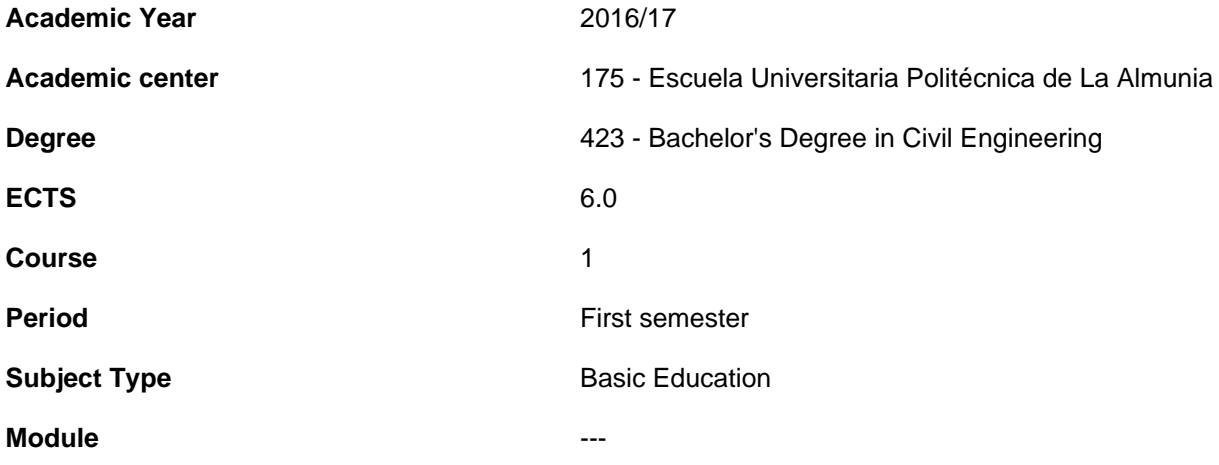

- **1.Basic info**
- **1.1.Recommendations to take this course**

## **1.2.Activities and key dates for the course**

- **2.Initiation**
- **2.1.Learning outcomes that define the subject**
- **2.2.Introduction**
- **3.Context and competences**
- **3.1.Goals**
- **3.2.Context and meaning of the subject in the degree**
- **3.3.Competences**
- **3.4.Importance of learning outcomes**
- **4.Evaluation**

### **5.Activities and resources**

## **5.1.General methodological presentation**

The teaching methodology is based on a strong interaction teacher / student. This interaction is materialized by a division of labor / responsibilities between students and teachers. Classroom activities: Theoretical classes: theoretical concepts of the subject will be explained and practical examples will be developed. Tutored practical classes of problems: Students will develop examples and conduct problems or case studies concerning the theoretical concepts studied. tutored autonomous activities: These activities will be tutored by teachers of the subject. The student will be able to perform these activities in the center, under the supervision of a professor of the branch / department. Reinforcement activities: Through a virtual education portal (Moodle) various activities that reinforce the basic contents of the subject be addressed. These activities will be personalized and controlled its realization through it

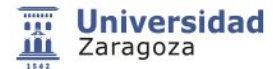

## **28701 - Graphic expression I**

### **5.2.Learning activities**

It involves the active participation of students, so as to achieve the learning outcomes will be developed, non redound to the above, the following activities: Lectures: theoretical activities and / or practices taught so fundamentally exhibition by the teacher. Classroom practices / seminars / workshops: Activities theoretical discussion or preferably practices carried out in the classroom and requiring high student participation. Computer practices: Practical activities in the computer rooms. Group tutorials: Scheduled tracking learning activities in which the teacher meets with a group of students to guide their work autonomous learning and targeted protection of jobs or requiring a very high degree of advice from the teacher. Individual tutorials: may be actual or virtual. The subject consists of 6 ECTS credits, which represents 150 hours of work the student / a in the subject during the semester, ie 10 hours per week for 15 weeks of lessons. A summary of the indicative temporal distribution of a school week can be seen in the following table. These values  $&\#8203$ : $&\#8203$ :are obtained from the record of the subject of Memory Verification degree, taking into account the degree of experimentalism considered for this subject it is high

### **5.3.Program**

1 Graphic Expression Techniques Topic 1 Basic techniques of freehand drawing. Topic 2 Concept plan, elevation section, their interrelation, bounded. item 3 Sketching from model (copy and scaling) item 4 Sketching the natural proportion. 2. Introduction to CAD. item 5 Access to "AUTOCAD" Program · Start the Autocad program. · Presentation and Display settings in Autocad. · Exploring the (Interface) drawing window. · Different way to communicate. · Command Post. · Change settings GRILLE, SNAP, etc. · Coordinate Drawing in Autocad and pray aid. · Save and Open drawings. · Coordinate Simple exercises. item 6 Circles and drawing aids · Draw circles, arcs, etc. · Using commands for drawing. · Print / Plotting a drawing. item 7 Layers, colors and line types · Create layers. Reed configuration. · Assigning colors, lines and layer thicknesses. · Editing corners, splices, etc. · Zoom Window, Prior and all. · Using print preview.

### **5.4.Planning and scheduling**

The dates of the final exams will be published officially in http://www.eupla.es/secretaria/academica/examenes.html

### **5.5.Bibliography and recomended resources**

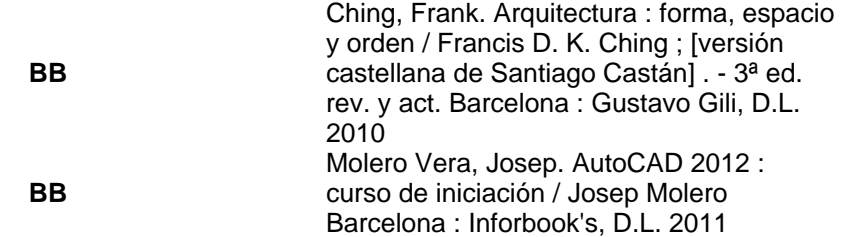